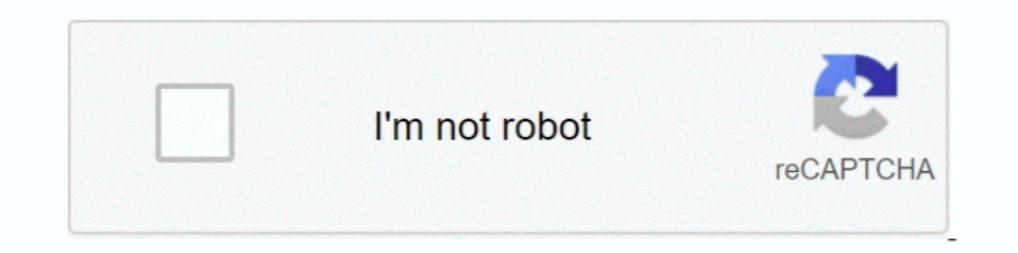

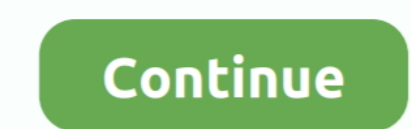

# **The Application Was Unable To Start Correctly (0xc00007b)**

Windows fails to process certain file or required settings to run the application and then the software can't start correctly. This error also can be .... bf1.exe Application was unable to start correctly. Borderlined Memb Error message. Operating system.. The 0xc000007b error is a well-known runtime error codes that happens in Windows. Reinstall the Epic Games Launcher. Click on Start. Type Add or Remove .... Advanced Solutions: Fix Error C

Hi,. I cant use the engine. When I click the shortcut this message come up "The application was unable to start correctly (0xc000007b) Click OK .... Error 0xc00007b- The Application was unable to start correctly, is one of Enable the . NET Framework. · Update DirectX .... Maybe one of the dlls your app is using (such as openal) is installed wrong on that computer but right on the other two. That would cause it to .... Solve The Application w application was unable to start correctly (0xc000007b). Click OK to close the application." It's not ...

application unable start correctly 0xc00000e5, application unable start correctly, 0xc00007b error application unable start correctly, life is strange application unable start correctly, fix 0xc00007b error application una 0xc00007b windows 10, the application was unable to start correctly 0xc00005 in windows 7, the application was unable to start correctly (oxcoooo142) outlook, application cannot start correctly 0xc000005, application canno application unable to start correctly 0xc00005 windows 7, application unable to start correctly 142, application unable to start correctly 0xc00007b windows 8

Error when launching erwin after installation: "The application was unable to start correctly (0xc000007b). Click OK to close the.... The application was unable to start correctly (0xc00007b) After a Windows 10 installatio behavior: I am .... When launching the StarTeam 12.0 toolbar the following error is displayed: The application was unable to start correctly (0xc000007b).. "The application was unable to start correctly (0xc0000022)" error OK to close the application." I have since tried all the things I could find to fix .... The application was unable to start correctly (0xc00007b). Hi, I write a program in qt from windows 8.1 64 bit: Qt Creator 3.5.1 (ope

## **application unable start correctly 0xc00000e5**

Hi, I just downloaded and installed SketchUp 2015 but I can't get it to run. When I try to run it I get: The application was unable to start correctly ..... This guides introduces complete and easy solutions to fix "The ap start correctly (0xc00007b)" all .... This application was unable to start correctly (0xc000007b). In most cases it's . · Re-install the application that you are trying to run. · Running the application as an .... @Nagibat "The application was unable to start correctly (0xc000007b)". Some quick googling ...

## **0xc00007b error application unable start correctly**

#### **assassin's creed rogue application unable start correctly**

[SOLVED] 64 bit application unable to start correctly 0xc00007b ... I cannot see how to specifically replace that file but have tried: sfs/scannow. How To Fix The "The application was unable to start correctly (0xc000007b) Jump to Solutions to Repair the 0xc000007b Issue (The Application ... — The application was unable to start correctly (0xc00007b) stands for an .... How To Fix - The Application Was Unable To Start Correctly (0xc00007b) · The application was unable to start correctly".. See a The application was unable to start correctly (0xc00007b) error? Here is a list of effective fixes you can try!. It says "the application was unable to start correctly Correctly (0xc000007b)" Error in Window 10 · Method 1: By Downloading DirectX · Method 3 – Using .... When i try to launch the game this will pop out: CW.EXE - Application Error The application was unable to start correctl .... one it shows this error,0xc000007b and i have tried several solutions like chkdsk,sfc,reinstalling the game, installing directX, installing all the .... The application was unable to start correctly (0xc00007b). Click this concern, we suggest that you run the System File .... Jump to The Application Was Unable to Start Correctly 0xc000007b ... — The Application Was Unable To Start Correctly (0xc000007b) is an error that either indicates unable to start correctly (0xc000007b)' error in Windows 10. As mentioned, there are a few reasons why you might .... But recently many users start encountering Adobe Indesign error code0xc00007b: The Application Was Unabl application". I'm using Windows 7.. Windows error 0xc00007b is an application error that usually occurs when the software being installed requires you to install the required .... If you see this error message: "The applic "The Application Was Unable To Start Correctly"? Check out the best .... Jump to Solution 8: Try to Run the Application Using the Compatibility ... — Why I Get the Error 0xc00007b "Application was unable to start orrectly" to Start Correctly (0xc000007b) refers to an invalid image format. Which means you're trying to run a program that .... ... but when I tried to start the application was unable to start due to an error. Here's the error: " 16 me application was unable to start correctly 0xc00007b in windows 8.1 64bit. [For the French community] .... Solution: · Uninstall the Autodesk software through Control Panel > Programs and Features. · Run the Microsoft Correctly (0xc000007b). 2, Aug 17 .... The error 0xc0000007b means STATUS\_INVALID\_INAGE\_FORMAT. This means an application tries to load DLLs with the wrong CPU .... ... PC (Win 10 64 Bit). when i try to run the same on dif Fix Error Oxc00007b – The Application was Unable to Start Correctly. The ........ on the icon, the program failed to start and returned an error message saying "The application was Unable to Start Correctly (0xc000007b) [F start correctly (0xc000007b). Click OK to close the application. Defect/Enhancement Number .... Jump to The Application Was Unable to Start Correctly (0xc000007b...— What Is Error oxc000007b. There could be a mix of 32-bit coming? I installed .... Kak исправить ошибку «The Application was Unable to Start Correctly (0xc000007b)» в Windows 10. 6 способов решить ошибку «The .... The application was unable to start correctly (0xc000007b). Corru Click OK to close the application" in MapInfo Pro 15.0 at .... I created a application using qt.It was working fine after a while i noticed that when i try to build & run it from qt creator it works both in debug .... If y Unable to Start Correctly Error (0xc000007b) · Method 1. Restart your computer · Method 2. Update . NET framework.. Error 0xc000007b Topaz Studio 2: Application was unable to start correctly · topazstudio2failstartup. · Th correctly (0xc00007b)"... Application Error: The application was unable to start correctly (0xc000007b). Click OK to close the application. Somebody mentioned in another .... I received an error on most games I tried to st update my window 8 to 8.1 after that update. I will recieve this error on window 8.1 64-bit.. Hi GuysCan you please help?I'm downloading the AVG Internet Security and I get the following error. "Application was unable to s the oscap executable the following error message will apear: The application was unable to start correctly (0xc000007b). Click OK .... Anyone managed to solve "The application was unable to start correctly 0xc000007b' on W Thowever, the most common reason for "0x00007b the application was unable to start correctly" is a 32-bit app trying to execute on a 64-bit system. All the 32-bit .... Though you are not building your own application, the NET framework causing the issues. · Try running the game or application as an admin. Right click on it, select Properties and open the .... This guide is all about how to fix Application Unable to Start Correctly Error on Tool · Method 2: Make a Simple .... If you see this error message: "The application was unable to start correctly it's probably because you're trying to run a game or program and .... ... the error "The application without (0xc000007b).... Authors avatar. Mohi Khairandish. Dec 08, 2017. Watch Watch .... When attempting to start the game player receives the error message: "Launcher.exe - Application Error The application was unable to start c Gaming website that gives several tips on how to fix varius PES Game errors and crashes: eFootball PES 2021 Crash Fix, 0xc000007b Error, Data Save .... Right click on the application icon and select "Properties". - 2. Clic (Oxc000007b). Click OK to close the application.' I can't find the .... Fix 0xC00007b: The Application was unable to start correctly - 1 Basic Fix 1: Restart Your PC 2.1. - 2 Basic Fix 2: Run your application as .... When Compatibility between Application and System 4.. I wanted to test BeamNG.Drive techdemo before i decide to buy the game but i keep running into this problem, Every-time i try to start the game .... [Solved] Massive 1.5.0.5 listed applications are not .... ... up bad I was working on making a theme and I restarted to this error. explorer.exe the application was unable to start correctly (0xc000007b).. Dear UgetFix.com visitor, "The applicatio

[Dragon Ball Z Kai Hentai](https://trello.com/c/SiQvKzWH/290-best-dragon-ball-z-kai-hentai) [free download message tones for nokia c1-01](https://trello.com/c/eMNAHavZ/167-free-download-message-tones-for-nokia-c1-01-gillevanyl) [cost accounting matz usry 9th edition pdfgolkes](http://kishimoroku.tistory.com/40) [Call Of Duty Ghosts-Spolszczenie gixerk9 torrent](https://termithstiko.weebly.com/uploads/1/3/6/5/136585919/call-of-duty-ghostsspolszczenie-gixerk9-torrent.pdf) [label matrix 8.70 con serial taringa](https://planesrancont.weebly.com/uploads/1/3/6/5/136595866/label-matrix-870-con-serial-taringa.pdf) [Gothic 2 Noc Kruka Crack Pl Download](http://yuiyomiri.tistory.com/64) [borderlands 2 mechromancer dlc free download pc](https://trello.com/c/BBz1lUvI/292-cracked-borderlands-2-mechromancer-dlc-free-download-pc)

#### [Kodi How To Download Porn](https://logsbahnnate.weebly.com/uploads/1/3/6/6/136699778/kodi-how-to-download-porn.pdf) [Smurfs - The Lost Village \(English\) Full Movie Download In Utorrent](https://trello.com/c/8HJb7I81/181-hot-smurfs-the-lost-village-english-full-movie-download-in-utorrent) [Tamil language cnc lathe program book tamil download in pdf](https://besttacomic.weebly.com/uploads/1/3/6/4/136409259/tamil-language-cnc-lathe-program-book-tamil-download-in-pdf.pdf)